# **«РЕСПУБЛИКАНСКÖЙ ВЕЛÖДАН ШÖРИН» КОМИ РЕСПУБЛИКАСА КАНМУ ВЕЛÖДАН УЧРЕЖДЕНИЕ**

# **ГОСУДАРСТВЕННОЕ ОБЩЕОБРАЗОВАТЕЛЬНОЕ УЧРЕЖДЕНИЕ РЕСПУБЛИКИ КОМИ «РЕСПУБЛИКАНСКИЙ ЦЕНТР ОБРАЗОВАНИЯ»**

# **Центр дистанционного обучения**

ПРИНЯТА Педагогическим советом ЦДО Протокол 1 от 29.08.2023

УТВЕРЖДЕНА приказом ГОУ РК "РЦО" от 31.08.2023 №01-12/166

# **РАБОЧАЯ ПРОГРАММА КУРСА ВНЕУРОЧНОЙ ДЕЯТЕЛЬНОСТИ**

# **«Первые шаги в мире информатики»**

**Направление - общеинтеллектуальное**

 $K<sub>π</sub>$ асс **-** 2

**Срок реализации программы – 1 год**

Составитель: Чудиновских В.А., учитель начальных классов

Сыктывкар 2023

Программа курса внеурочной деятельности «Первые шаги в мире информатики» для обучающегося 2 класса по АОП НОО (вариант 7.2.) составлена в соответствии с:

 Законом РФ от 29 декабря 2012 №273-ФЗ «Об образовании в Российской Федерации»;

 Приказом Министерства образования и науки от 19.12.2014 г. №1598 «Об утверждении ФГОС начального общего образования обучающихся с ограниченными возможностями здоровья» (с изменениями и дополнениями от 08.11.2022 г.);

 Федеральной адаптированной образовательной программой НОО для обучающихся с ОВЗ, утвержденной приказом Минпросвещения России от 24.12.2022 г. №1023.

 Примерной адаптированной основной общеобразовательной программы начального общего образования обучающихся с задержкой психического развития одобренной решением федерального учебно-методического объединения по общему образованию (протокол от 22.12.2015 г. № 4/15;

 Комплектом примерных рабочих программ по отдельным учебным предметам и коррекционным курсам по адаптированной основной общеобразовательной программе начального общего образования обучающихся с задержкой психического развития для 2 класса, одобренным решением федерального учебно-методического объединения по общему образованию протоколом от 17 сентября 2020 г. №3/20.

Данная рабочая программа является частью адаптированной образовательной программы начального общего образования (далее АОП НОО) для обучающегося с ЗПР (вариант 7.2.) ЦДО ГОУ РК «РЦО» и обеспечивает реализацию Учебного плана АОП НОО в части, формируемой участниками образовательных отношений, с опорой на электронные образовательные ресурсы по курсу внеурочной деятельности «Первые шаги в мире информатики», расположенные на образовательной среде ГОУ РК «РЦО» по адресу: <http://mood.rcoedu.ru/>

Программа курса внеурочной деятельности «Первые шаги в мире информатики» обеспечивает реализацию модуля «Внеурочная деятельность» программы воспитания ЦДО и достижения целей планируемых результатов.

### **Цель программы**:

овладение младшими школьниками навыками работы на компьютере, умением работать с различными видами информации, освоение основ проектно-творческой деятельности.

### **Задачи программы:**

-начальное освоение инструментальных компьютерных сред для работы с информацией разного вида (текстами, изображениями, анимированными изображениями, схемами предметов, сочетаниями различных видов информации в одном информационном объекте);

-развитие логического, алгоритмического и системного мышления;

-освоение навыками работы на компьютере при использовании интегрированной графической среды ПервоЛого;

-овладение умением работать с различными видами информации в т. ч. графической, текстовой, звуковой;

-ознакомление со способами организации и поиска информации;

-развитие навыков проектно-творческой деятельности;

-создание завершённых проектов, предполагающих поиск необходимой информации.

**Актуальность** программы обусловлена тем, что она способствует овладению младшими школьниками навыками работы на компьютере с использованием интегрированной графической среды ПервоЛого, учатся работать с различными видами информации, в т. ч. графической, текстовой, звуковой, основам алгоритмизации и программирования, приобщаются к проектно-творческой деятельности. Основу программы составляет изучение компьютерной среды ПервоЛого, кроме того, часть времени отводится на знакомство с такими понятиями как информация, ее виды, хранение информации, алгоритмы, множества. Работа, выполненная в ПервоЛого, представляет собой нечто вроде «компьютерного альбома», состоящего из одной или нескольких листов, которые можно перебирать на экране. На страницах «живут» черепашки, которые являются основными объектами, управляемыми с помощью языка команд. Альбом можно сопровождать текстовой и звуковой информацией. Черепашки могут «надевать» различные формы и передвигаться в созданной с помощью «Рисовалки» среде. Формы черепашек можно редактировать и создавать заново. Программное обеспечение предоставляет учителю и ученикам возможность использовать компьютер как инструмент для реализации собственных замыслов и идей. Осваивая эту программу, ребята получают первоначальное представление о работе в текстовом и графическом редакторах, языке команд, исполнителях, об операционной системе, устройстве персонального компьютера. Детям интересно работать с программой ПервоЛого, т.к. они создают собственные картинки или «мультики», которые вызывают положительные эмоции, и, самое главное, дети начинают понимать, что компьютер — это инструмент, с помощью которого можно многое сделать и многому научиться. ПервоЛого — лучшая обучающая мультимедиа-программа для детей младшего школьного возраста.

Содержание программы охватывает основные подходы к формированию функциональной грамотности учащихся. В содержании программы курса «Первые шаги в мире информатики» включены задания практико-ориентированного характера, направленные на формирование и оценку функциональной грамотности учащихся по ключевым видам: читательской, естественно-научной компетенции, креативного мышления.

### **Вид программы** – познавательный.

**Продолжительность** реализации Программы –1год, 34 часа (1 час в неделю).

### **Содержание курса внеурочной деятельности «Первые шаги в мире информатики»**

### **Интегрированная среда ПервоЛого. Рабочее поле, инструменты, формы.**

Создание альбома, знакомство с рабочим полем, инструментами, формами Черепашки, сохранение альбома.

#### **Работа с рисунками и формами Черепашки.**

Создание рисунка с использованием инструментов, создание рисунка с использованием форм и Черепашки, работа с фрагментами рисунка, изменение формы Черепашки, копирование, удаление и перемещение, изменение рисунка и форм Черепашки.

### **Объекты, управление объектами (программирование Черепашки):**

Команды управления Черепашкой: простейший алгоритм движения объекта, создание мультипликационного объекта, создание новых форм, оживление рисунка.

#### **Работа с текстом.**

Текстовое окно, размер, вид и цвет шрифта, проверка правописания, изменение размера и перемещение текста.

## **Работа с графической информацией.**

Использование графических файлов для создания рисунков и фона, вставка фона для листа из файла, заливка фона. Работа на сканере, обучение сканированию рисунка. Использование графических файлов в проекте. Поиск готовых рисунков в Интернете и размещение их в проекте.

### **Взаимодействие объектов, сложные (ветвящиеся) алгоритмы.**

Реагирование объектов друг на друга, управление объектами при помощи светофора. Создание мультимедийного сюжета на заданную и свободную тему.

## **Работа со звуковой информацией:**

Запись звука, вставка звука из файла, прослушивание звуковой информации, вставка музыки из файла, воспроизведение музыки.

**Создание индивидуальных творческих мультимедийных проектов.**

Индивидуальная работа по разработке творческого мультимедийного проекта.

# **Планируемые результаты изучения курса внеурочной деятельности «Первые шаги в мире информатики»**

## **Личностные**:

- овладение начальными навыками адаптации в динамично изменяющемся и развивающемся мире;

- развитие мотивации в учебной деятельности;

развитие самостоятельности и личной ответственности за свои поступки в информационной деятельности, на основе представлений о нравственных нормах, социальной справедливости и свободе;

- развитие навыков сотрудничества со взрослыми и сверстниками в разных социальных ситуациях, умения не создавать конфликтов и находить выходы из спорных ситуаций;

# **Метапредметные:**

**-** освоение способов решения проблем творческого и поискового характера;

- формирование умения планировать, контролировать и оценивать учебные действия в соответствии с поставленной задачей и условиями её реализации;

- использование знаково-символических средств представления информации для создания моделей изучаемых объектов и процессов, схем решения учебных и практических задач;

- активное использование речевых средств и средств информационных и коммуникационных технологий для решения коммуникативных и познавательных задач;

- использование различных способов поиска (в справочных источниках и открытом учебном информационном пространстве сети Интернет), сбора, обработки, анализа, организации, передачи и интерпретации информации в соответствии с коммуникативными и познавательными задачами и технологиями учебного предмета; в том числе умение вводить текст с помощью клавиатуры, фиксировать (записывать) в цифровой форме измеряемые величины и анализировать изображения, звуки, готовить своё выступление и выступать с аудио-, видео- и графическим сопровождением;

- осознанно строить речевое высказывание в соответствии с задачами коммуникации составлять тексты в устной и письменной формах;

- готовность слушать собеседника и вести диалог; готовность признавать возможность существования различных точек зрения и права каждого иметь свою; излагать своё мнение и аргументировать свою точку зрения и оценку событий;

- определение общей цели и путей ее достижения; умение договариваться о распределении функций и ролей в совместной деятельности; осуществлять взаимный контроль в совместной деятельности, адекватно оценивать собственное поведение и поведение окружающих;

- готовность конструктивно разрешать конфликты посредством учета интересов сторон и сотрудничества;

- овладение начальными сведениями о сущности и особенностях информационных объектов, процессов и явлений действительности;

- овладение базовыми предметными и межпредметными понятиями, отражающими существенные связи и отношения между объектами и процессами;

# **Предметные:**

**-** понимание назначения среды ПервоЛого, основных объектов графического интерфейса

среды ПервоЛого;

- понимание команды входных параметров;
- **-** управление движением Черепашки;
- **-** рисование простейших фигур;
- **-** освоение технологии работы с Полем форм;
- **-** создание декораций микромира с использованием Поля форм и графического редактора;
- **-** понимание назначения и возможности Поля форм;
- **-** переодевание Черепашки в разные формы;
- **-** использование инструментов Поля форм при создании микромиров;
- **-** организация движения Черепашки.

В результате внеурочной деятельности у учащихся будут сформированы личностные, познавательные, коммуникативные и регулятивные универсальные учебные действия как основа учебного сотрудничества и умения учиться в общении.

# **Тематическое планирование**

# **2 класс**

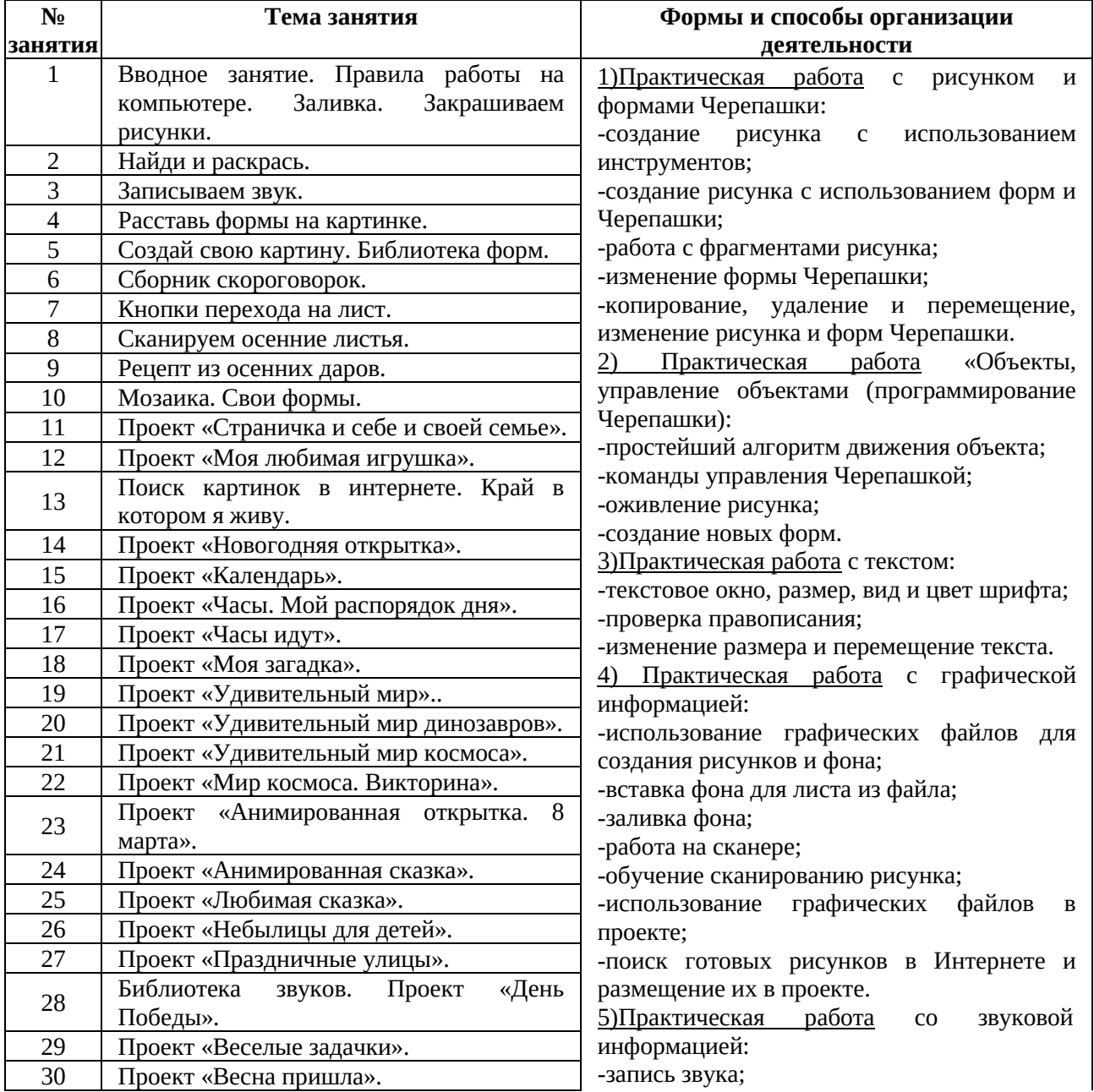

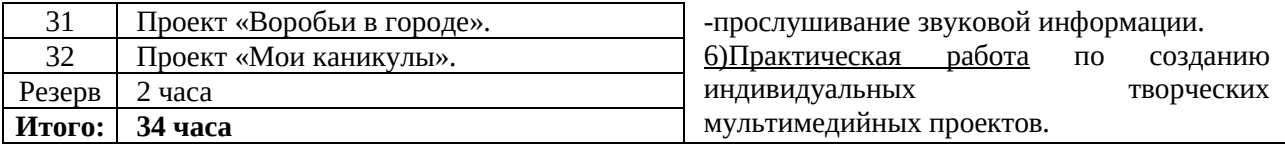